## **ibec\_pop3\_SetProperty**

## **Description**

ibec\_pop3\_SetProperty sets a value of the specified property.

## **Syntax**

 function ibec\_pop3\_SetProperty(POP3Session : variant; PropertyName : string; Value : variant) : variant;

The following properties are supported:

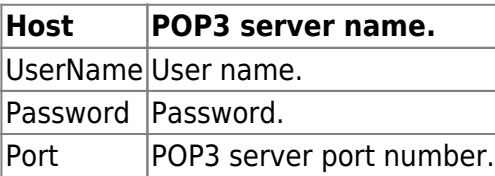

## **Example**

[Example of working with POP3 servers](http://ibexpert.com/docu/doku.php?id=06-ibexpert-ibeblock-examples:working-with-pop3-servers)

From: <http://ibexpert.com/docu/> - **IBExpert**

Permanent link:

**[http://ibexpert.com/docu/doku.php?id=05-ibexpert-ibeblock-functions:05-17-pop3-server-functions:ibec\\_pop3\\_setproperty](http://ibexpert.com/docu/doku.php?id=05-ibexpert-ibeblock-functions:05-17-pop3-server-functions:ibec_pop3_setproperty)**

Last update: **2023/05/08 12:19**

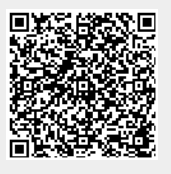